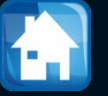

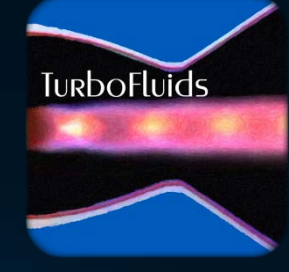

# Turbomachines

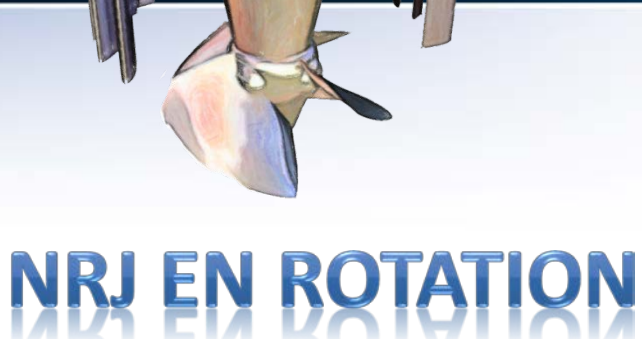

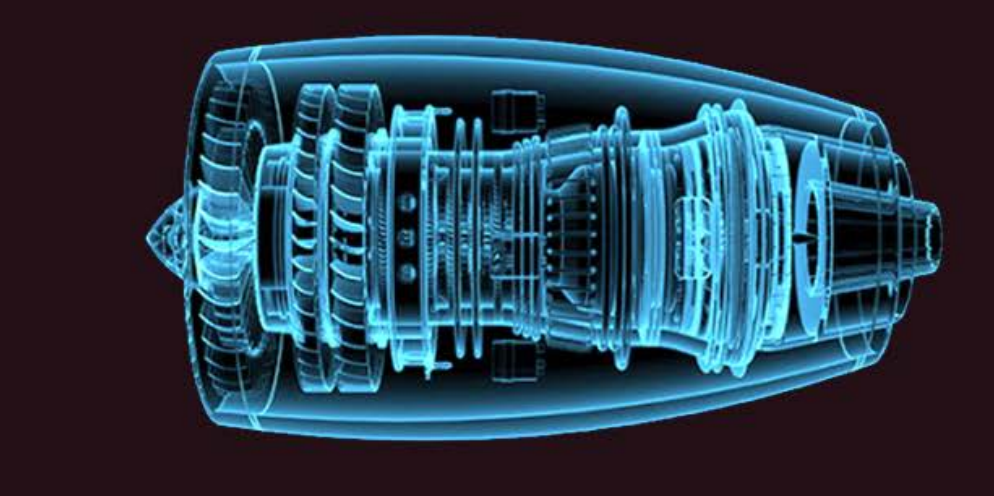

#### **OBJECTIFS**

- Rappeler le cycle thermodynamique de Brayton que modélise une turbine à gaz
- Revoir l'application de la seconde loi de Newton pour le calcul de la poussée
- Présenter les types de rendements utilisés dans le TG
- Effectuer l'analyse thermodynamique d'une TG  $(c_n = \text{cnste})$

#### OBJECTIFS

- Présenter le concept de consommation spécifique
- Effectuer le calcul thermodynamique dans une TG lorsque  $c_n$ dépend de la température
- Regarder le cas d'une turbosoufflante

### Description générale

Jusqu'à présent nous avons étudié divers types de turbomachines en tant que des composantes individuelles

Maintenant, nous allons regarder comment certaines s'intègrent et opèrent dans un ensemble appelé **turbine à gaz**

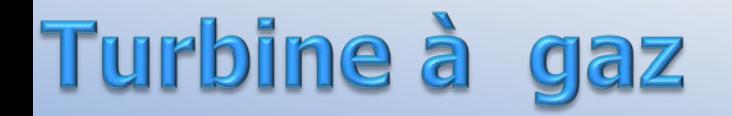

Une turbine à gaz est composée d'un **cœur,** qui produit du gaz avec un **haut niveau énergétique** (pression et température), et d'un organe qui transforme cette énergie sous une forme pratique voulue

Ce dernier élément peut être soit **une turbine** pour la mise en rotation d'un arbre (production d'électricité), soit **une tuyère** pour générer une poussée

Lorsque l'objectif c'est la production d'énergie, la machine reçoit le nom de **turbomoteur**

Si le but c'est la génération de la propulsion d'un véhicule, la machine est connue comme **turboréacteur**

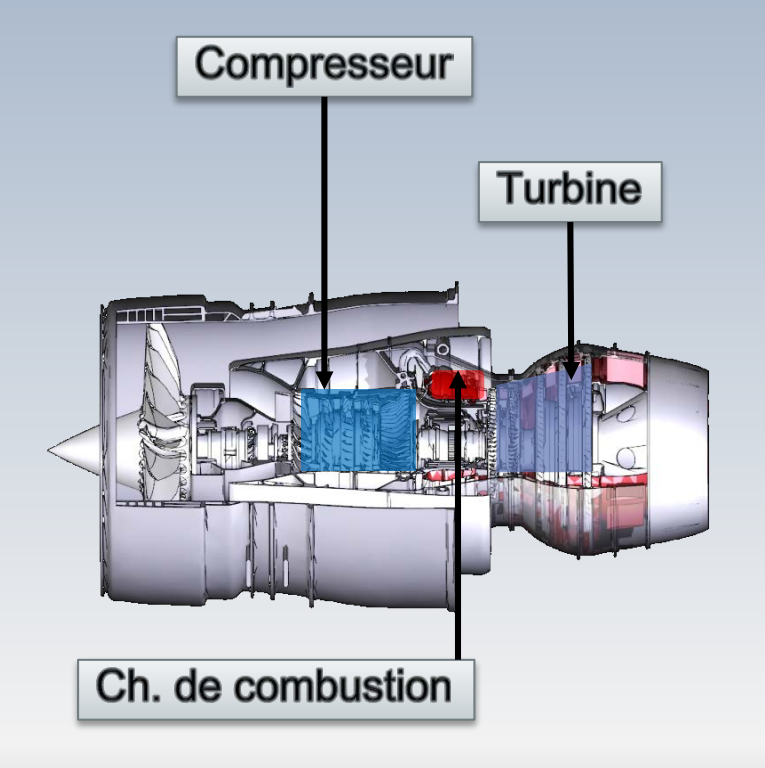

Le cœur, ou générateur de gaz de la machine, est composé d'un **compresseu**r, d'une **chambre de combustion** et d'une **turbine**

Ainsi, dans une turbine à gaz le fluide subit une compression (compresseur), reçoit un apport calorifique (chambre de combustion) et réalise une première détente (turbine)

Notons que la détente dans une turbine à gaz s'effectue de manière échelonnée

D'abord dans la turbine du générateur de gaz. Son rôle est celui de fournir la puissance juste, nécessaire pour entraîner le compresseur

Une deuxième détente "utile" a lieu par la suite, soit dans une turbine dite de puissance, soit dans une tuyère

Pour étudier la performance d'une turbine à gaz, on regarde l'évolution thermodynamique du fluide dans la machine

Le cycle élémentaire de **Brayton** est la représentation théorique employée pour l'étude des turbines à gaz

Bien que ce cycle soit purement théorique, il renseigne cependant sur **le niveau maximal des performances**

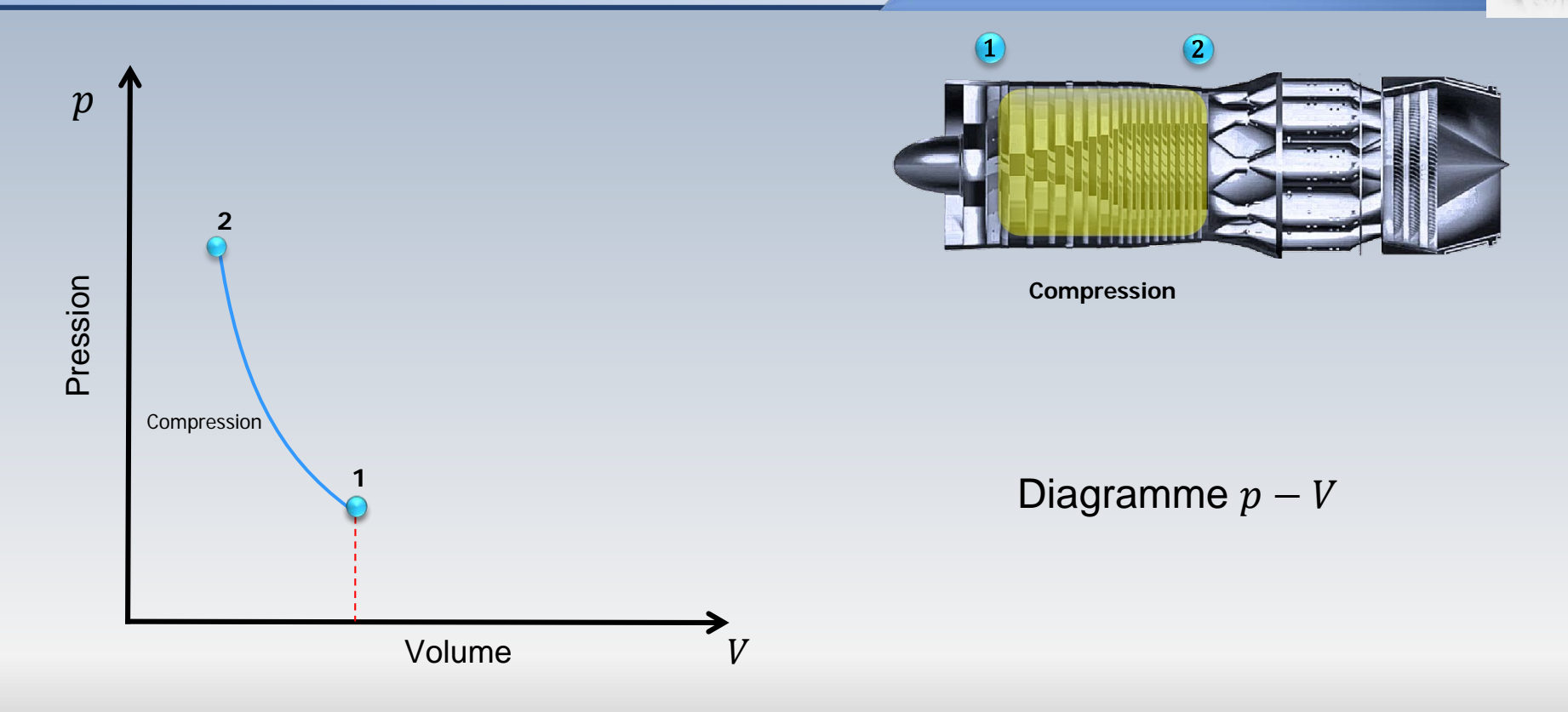

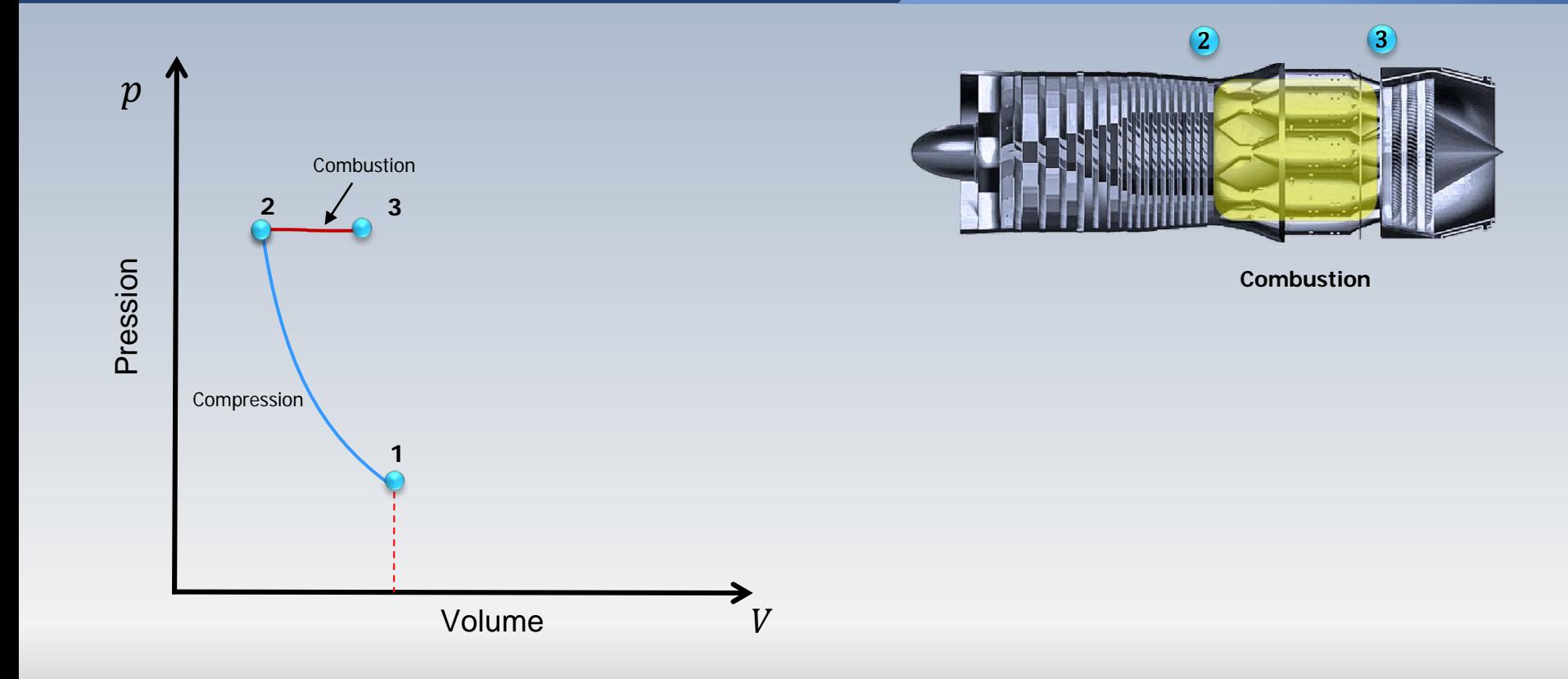

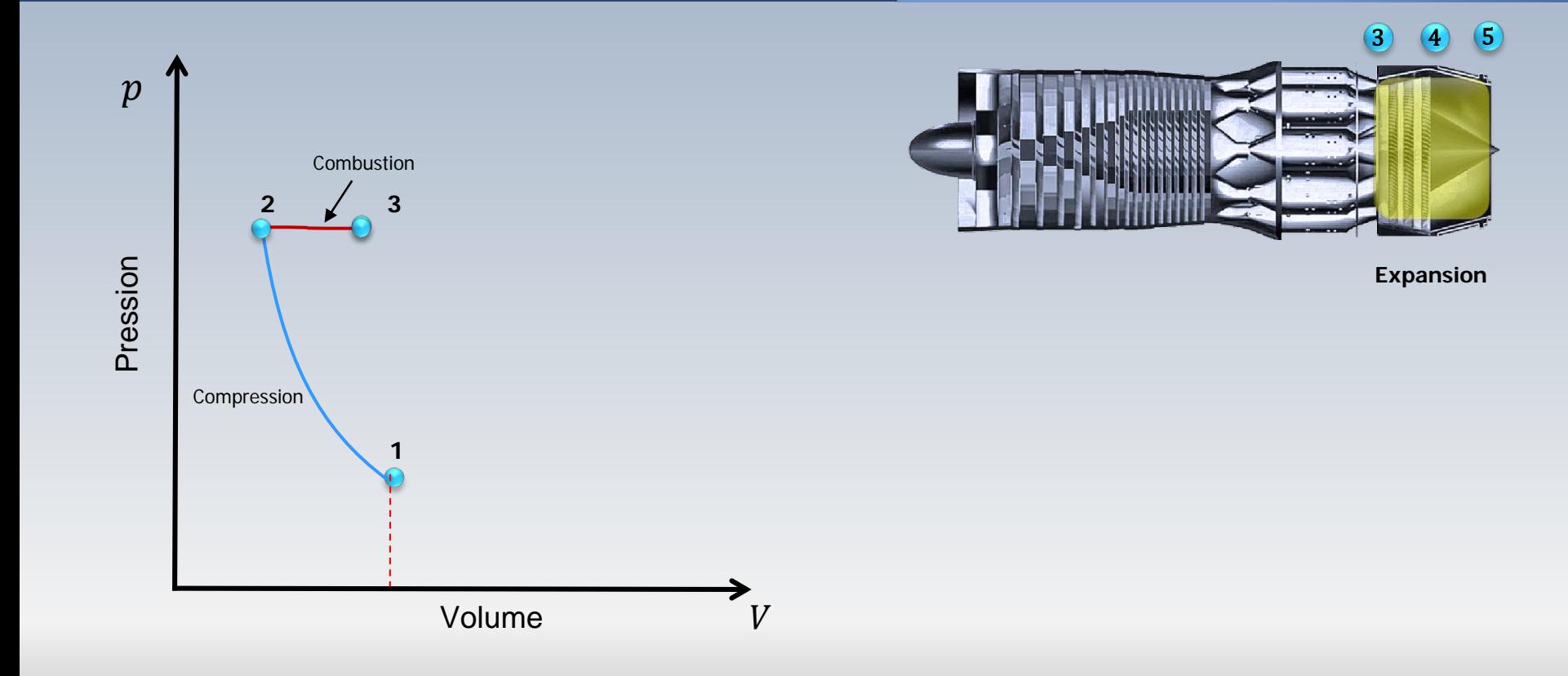

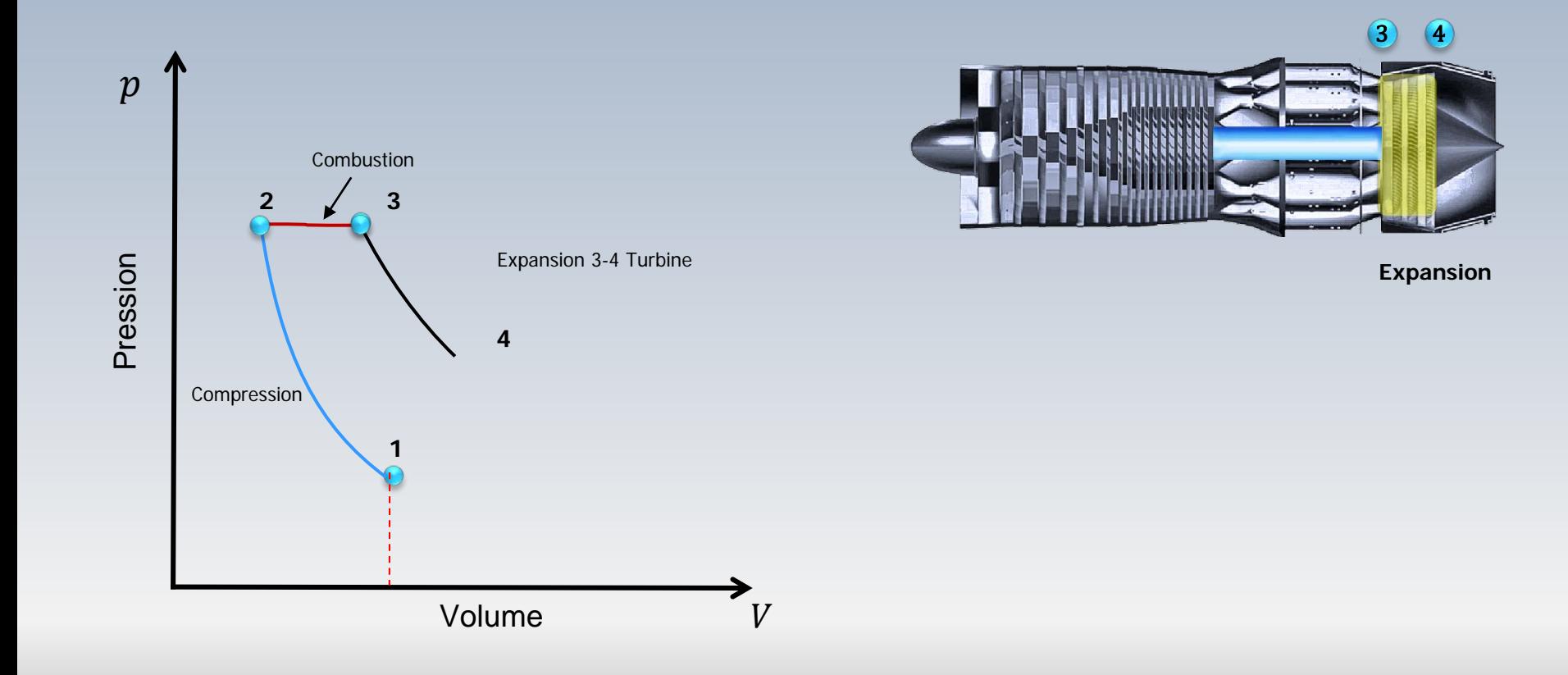

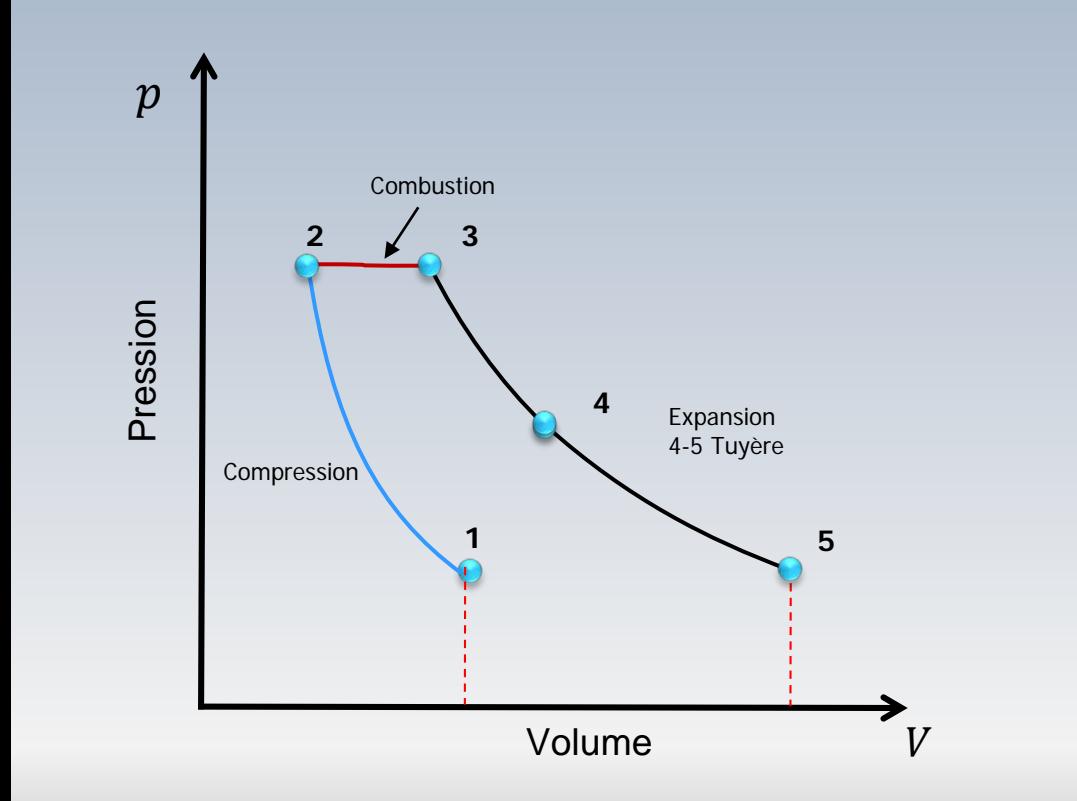

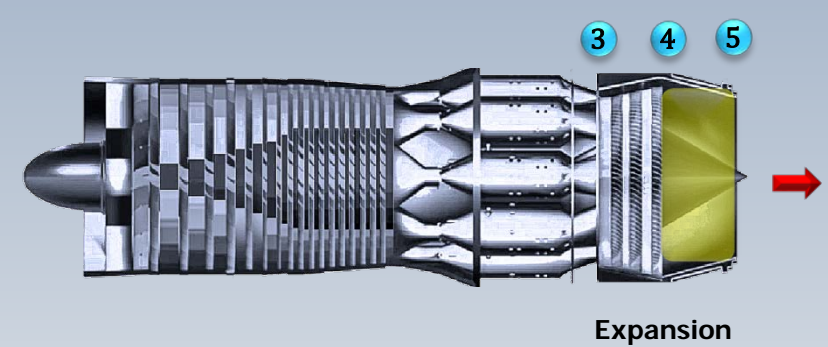

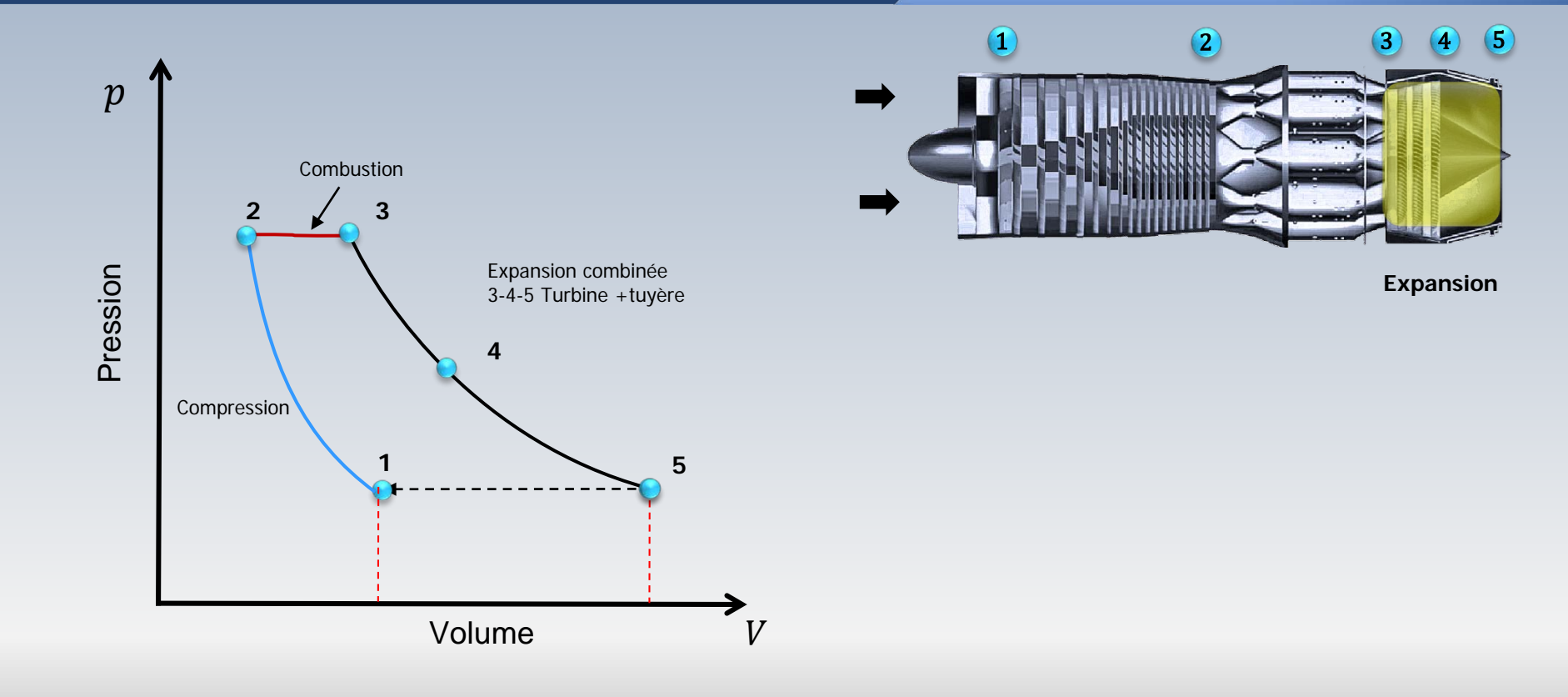

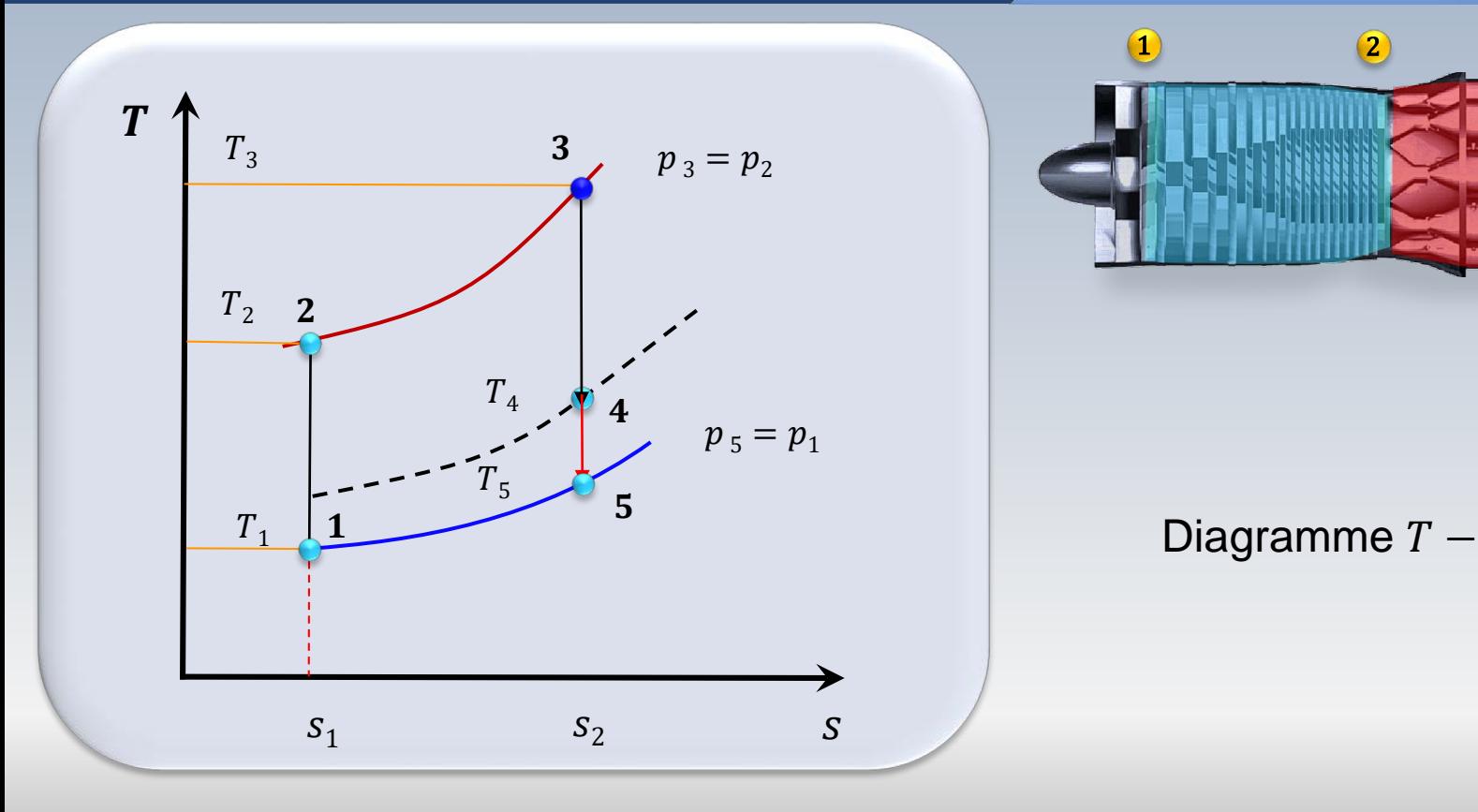

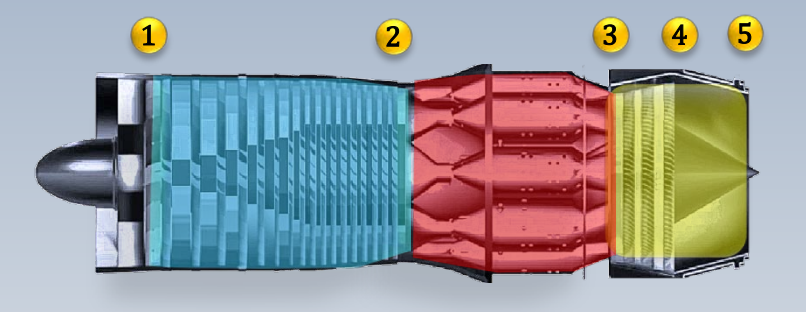

#### poussée et les rendements

Dans le cadre des **turboréacteurs** l'intérêt est porté sur l'éjection de gaz à grande vitesse pour la génération de la **poussée** nécessaire pour la propulsion de l'aéronef

Pour l'analyse, on applique **l'équation de la quantité de mouvement** pour un écoulement permanent et non visqueux

On pourra alors calculer la poussée, par rapport à la variation de quantité de mouvement expérimenté par le gaz entre l'entrée et la sortie du turboréacteur

#### La poussée et les rendements

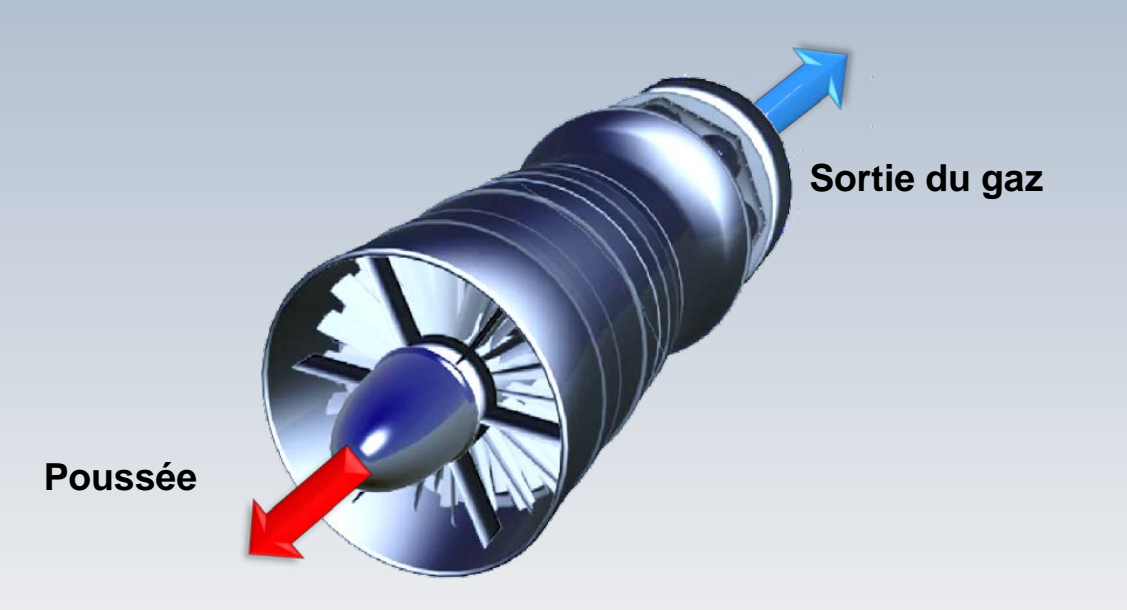

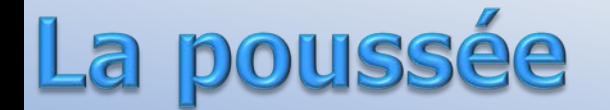

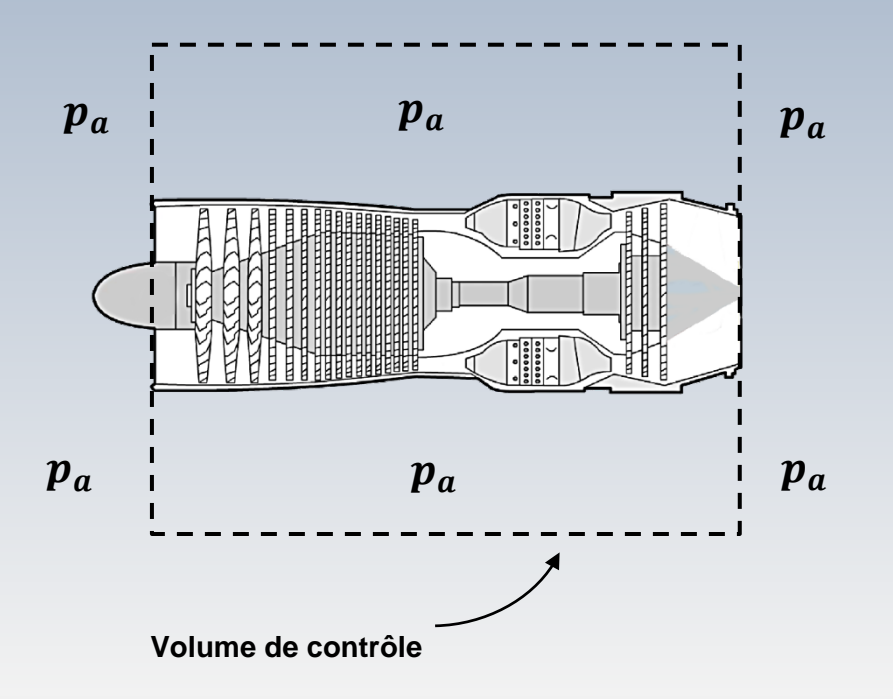

Une analyse 1D en régime stationnaire dans la direction  $x$ sera faite Nous choisissons le volume de

contrôle illustré sur la figure

La pression ambiante  $p_a$  est uniforme sur le pourtour de ce volume de contrôle

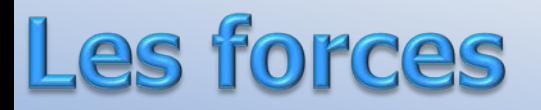

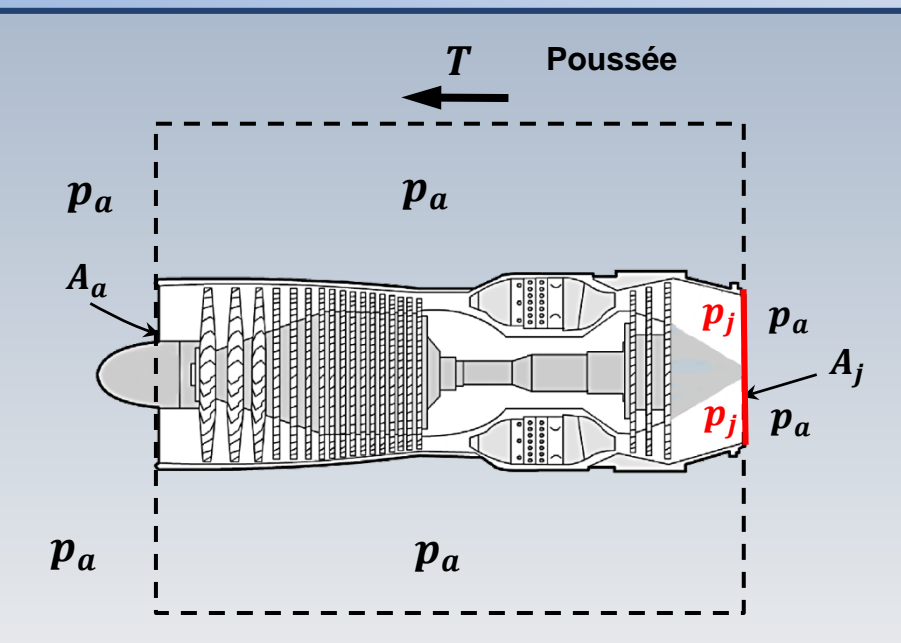

La pression du jet des gaz à la sortie est notée par  $p_i$ 

La force de pression nette sur le volume de contrôle (à la sortie) est

$$
F_p = (\boldsymbol{p_j} - \boldsymbol{p_a})A_j
$$

Notons que la force de poussée  $T$ , agit également sur le volume de contrôle

#### **Les vitesses**

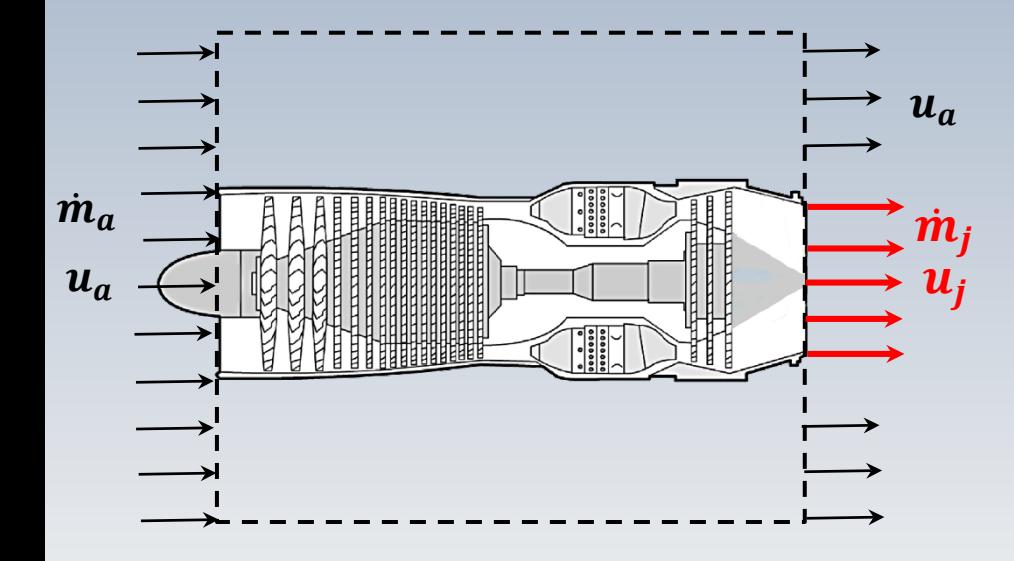

La vitesse  $u_a$ , correspondante à celle de l'aéronef , est uniforme sur le volume de contrôle, sauf à la sortie

Celle -ci est la vitesse du jet des gaz notée par  $\bm{u_j}$ 

La quantité de mouvement à l'entrée et à sortie, est alors,  $\dot{m}_a u_a$ et  $\dot{\bm{m}_j \bm{u}_j}$ , respectivement

### La Q. de mouvement

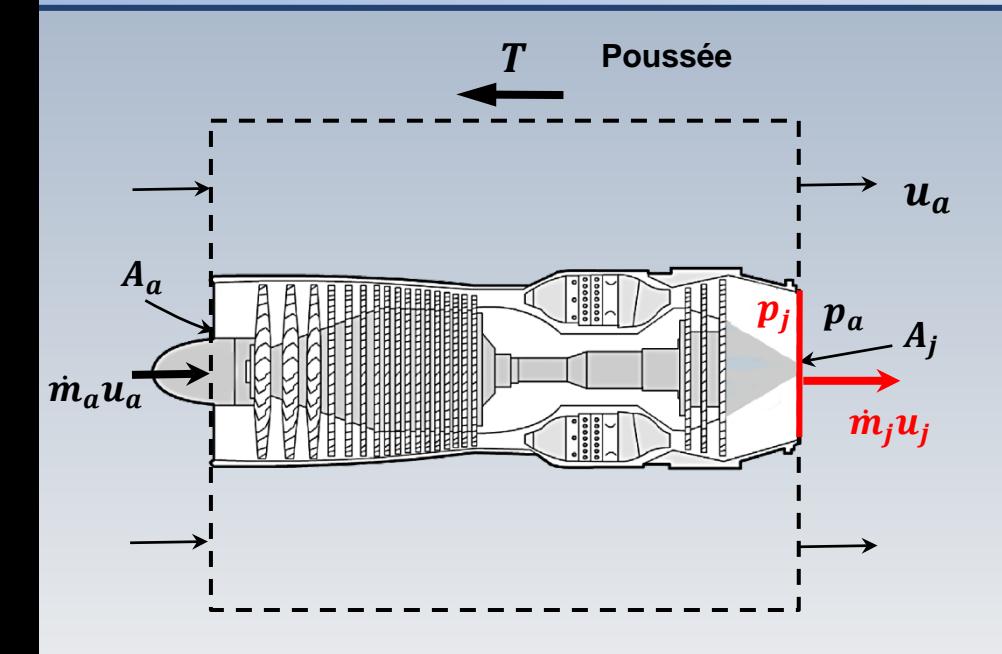

Le principe de la conservation de la quantité de mouvement permet donc d'écrire

$$
T-(p_j-p_a)A_j=\dot{m}_j\ u_j-\dot{m}_a u_a
$$

d'où

$$
T = (p_j - p_a)A_j + \dot{m}_j u_j - \dot{m}_a u_a
$$

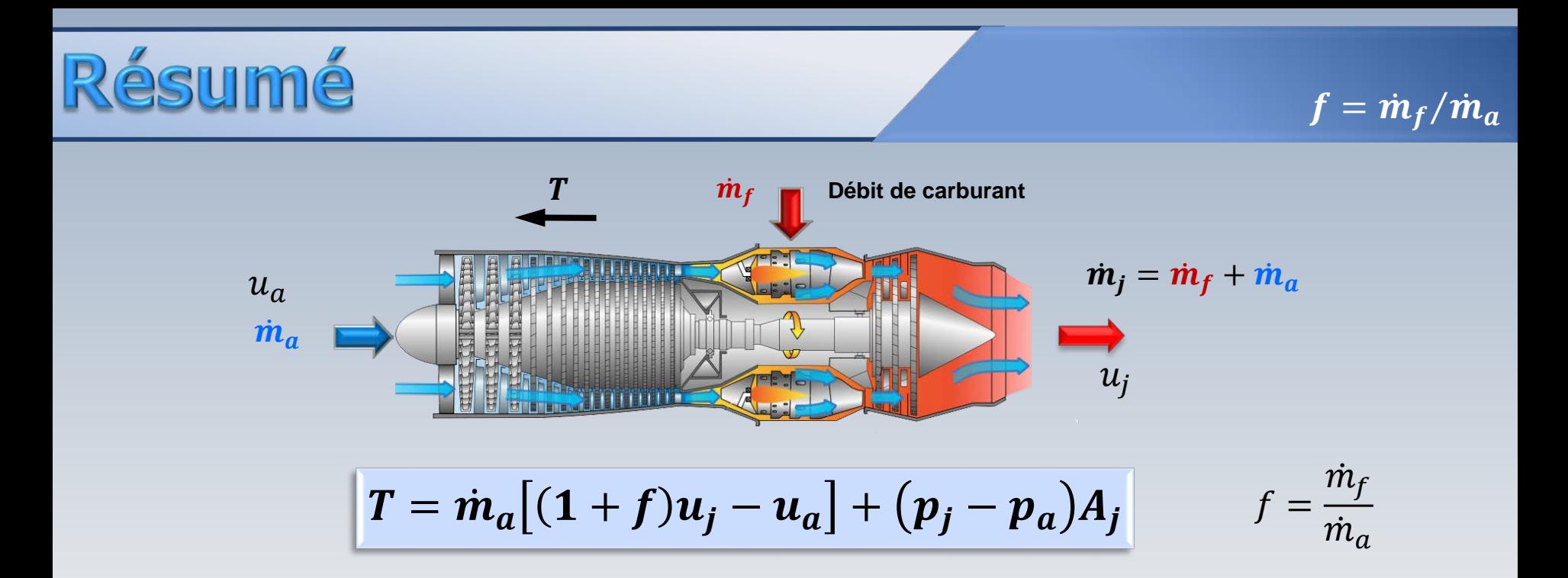

, entre celle de l'air admis à l'entrée et celle des gaz éjectés à la La poussée résulte de la variation de la quantité de mouvement, sortie, et de la différence des forces de pression à la sortie

Pour décrire la performance d'une turbine à gaz, différentes définitions du rendement sont utilisées

Les formules présentées dans la suite sont employées **dans le cadre d'un turboréacteur**, caractérisé par un écoulement non divisé de l'entrée jusqu'à la sortie

Ces équations peuvent varier pour les machines à double flux (turbosoufflante)

#### Les trois rendements

• Propulsif

GG  $\overrightarrow{P}$ **The** 

• Thermique

Global

Le rendement propulsif mesure la partie de l'énergie cinétique fournie au gaz qui est convertie en propulsion

Mathématiquement il est défini par le rapport

$$
\eta_p = \frac{\dot{W}_p}{\dot{W}_m}
$$

 $\mathit{W}_{p}:$  puissance propulsive

 $\mathit{W}_{m}$ : variation de puissance cinétique du gaz

### Le rendement propulsif

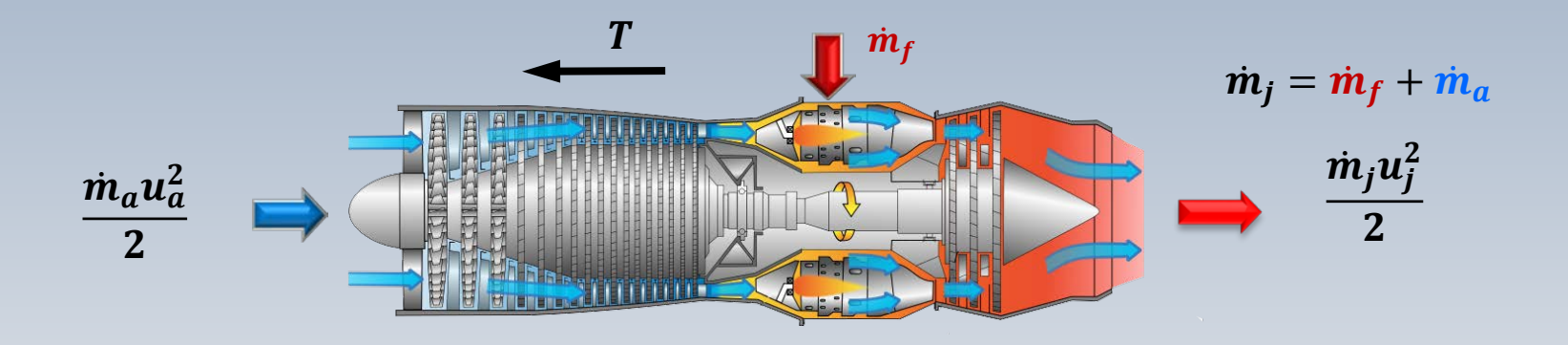

$$
\dot{W}_m = \dot{m}_a \left[ \frac{(1+f)u_j^2}{2} - \frac{u_a^2}{2} \right]
$$
 Variation de puissance cinétique  $f = \frac{\dot{m}_f}{\dot{m}_a}$ 

$$
\dot{W}_p = T u_a = u_a \left( \dot{m}_a \left[ (1+f)u_j - u_a \right] + \left( p_j - p_a \right) A_j \right)
$$
 Puissance propulsive

# Rendement propulsif

Alors, au point de design, soit  $p_i = p_a$ 

$$
\eta_p = \frac{\dot{W}_p}{\dot{W}_m} = \frac{\left[ (1+f)u_j - u_a \right]u_a}{\left[ (1+f)u_j^2 - u_a^2 \right]}
$$

Pour  $f = \dot{m}_f / \dot{m}_a \ll 1$ , on a

$$
\eta_p \approx \frac{(u_j - u_a)u_a}{(u_j^2 - u_a^2)/2} = \frac{2u_a}{u_j + u_a} = \frac{1}{1 + \frac{u_j}{u_a}}
$$

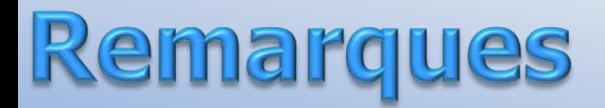

Le **rendement**  $\eta_p$  décroit lorsque la vitesse du jet  $u_i$  augmente

$$
\eta_p = \frac{2}{1 + u_j / u_a}
$$

• Pour une force propulsive  $T$  fixe,  $\eta_p$  augmente lorsque  $u_q$  croît

$$
\eta_p = \frac{2m_a u_a}{2m_a u_a + T} = \frac{2}{2 + T/m_a u_a}
$$

Ces équations sont obtenues lorsque  $p_i = p_a$  et que le débit de carburant est négligé ( $f \ll 1$ )  $T = \dot{m}_a[u_i - u_a]$ 

Le rendement thermique mesure l'efficacité de la conversion de la puissance calorifique du carburant en puissance cinétique du jet

Mathématiquement il est défini par le rapport

$$
\eta_{th} = \frac{\dot{W}_m}{\dot{W}_f}
$$

 $\mathit{W}_{m}$ : variation de la puissance cinétique du gaz  $\dot{W}_{f}$ : puissance calorifique du carburant

## Le rendement thermique

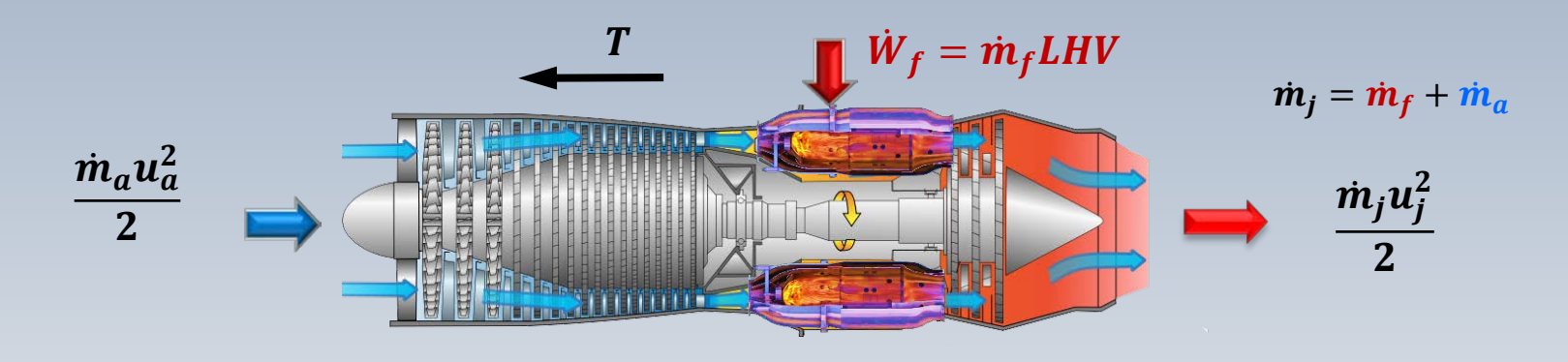

$$
\dot{W}_m = \dot{m}_a \left[ \frac{(1+f)u_j^2}{2} - \frac{u_a^2}{2} \right]
$$

Variation de puissance cinétique

Puissance calorifique

Pouvoir calorifique inférieur du carburant

 $W_f = m$ 

## Le rendement thermique

#### **Alors**

$$
\eta_{th} = \frac{\dot{W}_m}{\dot{W}_f} = \frac{\dot{m}_a \left[ \frac{(1+f)u_j^2}{2} - \frac{u_a^2}{2} \right]}{\dot{m}_f LHV}
$$

Si 
$$
\dot{m}_f \ll \dot{m}_a \to f \ll 1
$$

$$
\eta_{th} = \frac{1}{2} \frac{\dot{m}_a [u_j^2 - u_a^2]}{\dot{m}_f LHV} = \frac{1}{2f LHV} [u_j^2 - u_a^2]
$$

Le rendement global quantifie la puissance propulsive produite référée à la puissance libérée par le carburant

En équation:

$$
\eta_{th} = \frac{\dot{W}_p}{\dot{W}_f}
$$

Sachant que  $W_p = T u_a$  et que  $W_f = \dot m_f L H V$ , avec  $\dot m_f$  le debit massique de carburant et  $LHV$  le pouvoir calorifique inférieur

## Rendement global

Le rendement global peut s'exprimer alors par la formule

$$
\eta_g = \frac{T u_a}{\dot{m}_f L H V}
$$

#### **Remarques**

- Le rendement global satisfait:  $\eta_g = \eta_p \times \eta_{th}$
- Si l'objectif c'est la mise en mouvement d'un arbre pour la production d'une puissance  $\dot{W}$ , alors

$$
\eta_g = \frac{\dot{W}}{\dot{m}_f LHV}
$$

#### Les trois rendements

Propulsif  $\bullet$ 

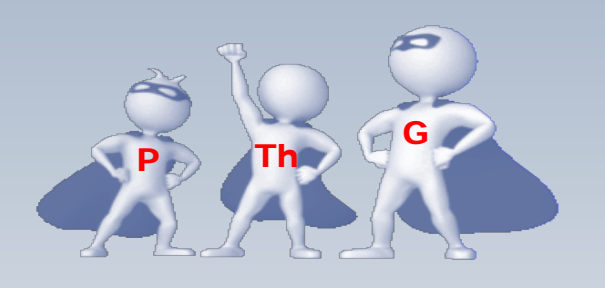

 $2Tu_a$  $\eta_p$  $\overline{\left[u_i^2-u_a^2\right]}$  $\dot{m}_a$ 

$$
\eta_{th} = \frac{1}{2} \frac{\dot{m}_a \left[ u_j^2 - u_a^2 \right]}{\dot{m}_f LHV}
$$

$$
\eta_{th} = \frac{T u_a}{\dot{m}_f L H V}
$$

 $\eta_g = \eta_p \times \eta_{th}$ 

Thermique  $\bullet$ 

Global  $\bullet$ 

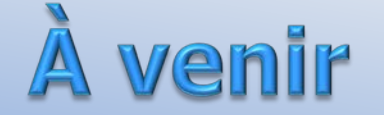

- Analyse thermodynamique du cycle d'un turboréacteur
- Consommation spécifique
- Turbosoufflante